## **CSS Margins**

The CSS margin properties are used to create space around elements, outside of any defined borders.

> A shorthand property for setting the margin properties in one declaration It is in the order of top right bottom left Example:

margin Margin: 10px 20px 30px 40px;

Margin 20px 30px 45px; means top is 20px, left and right is 30px, bottom is 45 px

Margin 20px 30px; Means top and bottom is 20px, left and right is 30px Margin 20px; Means all four margins is 20px

margin-bottom Sets the bottom margin of an element

margin-left Sets the left margin of an element

margin-right Sets the right margin of an element

margin-top Sets the top margin of an element

## **CSS Padding**

The CSS padding properties are used to generate space around an element's content, inside of any defined borders.

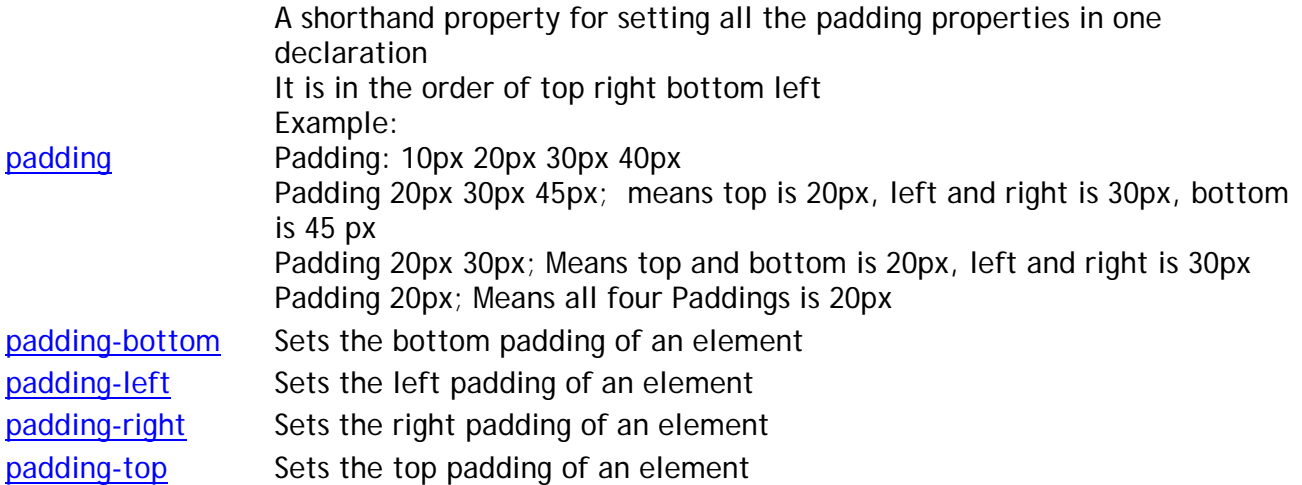

The border property is a shorthand property for the following individual border properties:

border-width, border-style (required), border-color

p { border: 5px solid red;

}

border-style has these values

dotted - Defines a dotted border, dashed - Defines a dashed border solid - Defines a solid border, double - Defines a double border

## **position: absolute;**

An element with position: absolute; is positioned relative to the nearest positioned ancestor (instead of positioned relative to the viewport, like fixed).

However; if an absolute positioned element has no positioned ancestors, it uses the document body, and moves along with page scrolling.

## **position: relative;**

An element with position: relative; is positioned relative to its normal position.

Setting the top, right, bottom, and left properties of a relatively-positioned element will cause it to be adjusted away from its normal position. Other content will not be adjusted to fit into any gap left by the element.